## FREEFLY MIMIC と Bush Pilot 簡易使用方法

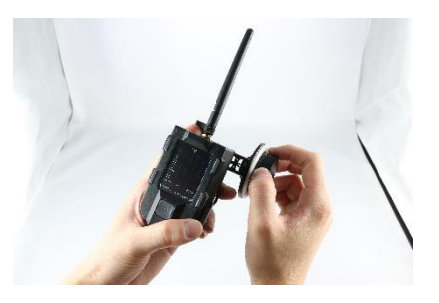

① MIMIC との結線

Bush Pilot のケーブルを、[COM2] 側のコネクタに結線します。

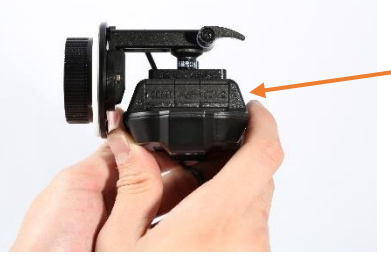

[COM2]にさします。

② モーターと MoVI Pro の結線

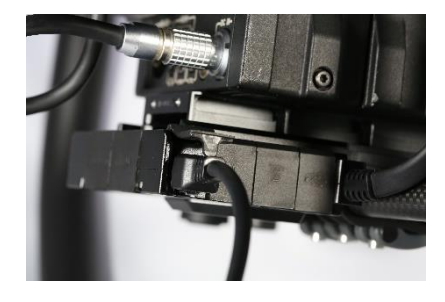

[FIZ]使用するいず れかのコネクタにさ して下さい。

③ MoVI Pro と MIMIC の接続

[BIND]のメニューで、MIMIC と MoviPro 両方のチャンネルを合わせ、両方で BIND を押します。 接続が完了すれば[GOOD]となります。

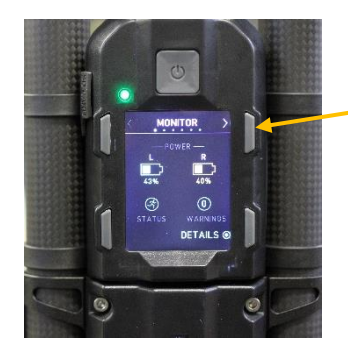

ボタンを押し、[BIND]のメニューで チャンネルを合わせます。

## ④ キャリブレーションをする

図のように[INPUT SETUP] に移動します。 KNOB/FIZ 両方のキャリブレーション を行いますが、まず KNOB から 始めます。

BUSH PILOT を選択します。 すると[KONB CAL.]を SELECT 出来ます。

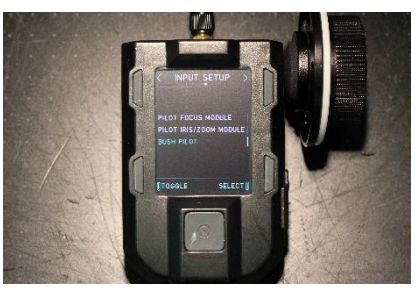

赤い矢印の通り、反時計回りに回し 切ってから SET し、次に青い矢印 の通り時計回りに回し切ってから SET します。

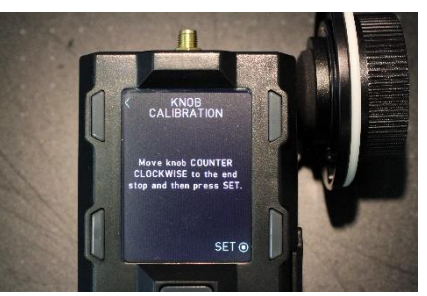

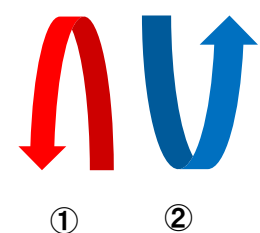

続いてモーターのキャリブレーショ ンを行います。 [FIZ MAIN]画面に移動します。 CALIBRATE のボタンを押すとスタートします。

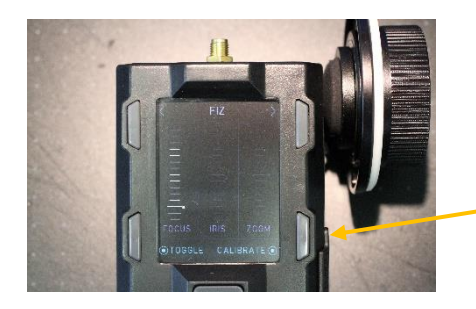

キャリブレーションが始 まります。

以上になります。